## SAP ABAP table SFW\_BF\_BS {Assignment Business Function / Business Set}

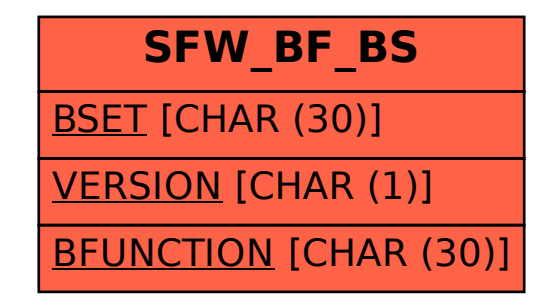